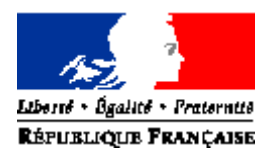

### MINISTERE DE L'ALIMENTATION, DE L'AGRICULTURE ET DE LA PECHE

**Direction générale de l'alimentation Service de la prévention des risques sanitaire de la production primaire Sous-direction de la qualité et de la protection des végétaux** 

*Bureau des semences et de la santé des végétaux*  Adresse : 251, rue de Vaugirard 75732 PARIS CEDEX 15

Dossier suivi par **:** Pierre ROUQUIÉ / Bertrand HUGUET / Marc DELOS Téléphone : 01 49 55 58 34 / 01.41.24.18.12 / 05 61 10 62 61 Fax : 01 49 55 59 49 / 01.41.24.18.32 / 05 61 10 62 72 NOR N° : AGRG0918522C Réf. interne : BSSV/2009- 07-021 MOD 10.21 A 03 09 08

**NOTE DE SERVICE DGAL/SDQPV/N2009-8207 Date: 16 juillet 2009** 

Date de mise en application : Immédiate Abroge et remplace : NS DGAL/SDQPV/N2008 N 07-015 du 29 juin 2008 Date limite de réponse : 30 novembre 2009 Nombre d'annexes : 6 Degré et période de confidentialité : Tout public

### **Objet : Plan de surveillance** *Diabrotica virgifera virgifera* **en culture de maïs – Campagne 2009**

**Bases juridiques :** Arrêté modifié du 31/07/2000 - Arrêté modifié du 28 juillet 2008 relatif à la lutte contre *Diabrotica virgifera virgifera* Le Conte – Décision 2003/766/CE modifiée.

### **MOTS-CLES : Plan de surveillance –** *Diabrotica virgifera virgifera* **– Chrysomèle des racines du maïs**

### **Résumé :**

Le programme de surveillance de l'organisme nuisible de quarantaine *Diabrotica virgifera virgifera* Le Conte (chrysomèle des racines du maïs) est reconduit pour l'année 2009.

Cette note présente les modalités du programme de surveillance sur le territoire français et intègre les modifications induites par la décision 2006/564/CE relatives notamment aux aéroports ainsi que celles de la décision de la Commission du 25 juillet 2008 et la découverte de plusieurs foyers en 2008. Les bilans de surveillance et de contrôle doivent parvenir à la Sous-direction de la qualité et de la protection des végétaux avant le 15 octobre 2009.

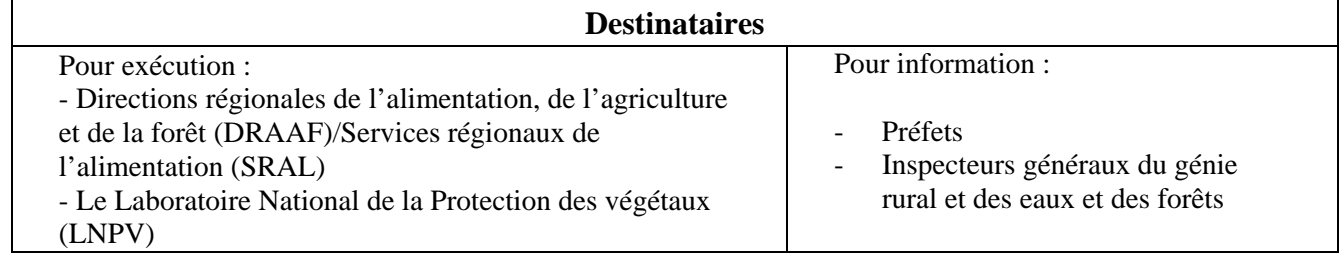

**Ce plan de surveillance a pour objectif la détection précoce des foyers de** *Diabrotica virgifera virgifera* **(Dvv) au moyen de pièges à phéromones. Il est complété par un plan de contrôle applicable dans les zones confrontées à des foyers les années antérieures.** 

### **1. Nombre de sites de piégeage**

### **Orientation générale du piégeage 2009**

La décision communautaire 2006/564/CE prévoit notamment que :

*« Dans les champs de maïs situés dans une zone d'au moins 2 500 mètres autour des pistes et de toutes les autres aires de déplacement des avions des aéroports où, selon les données disponibles, le risque d'introduction de l'organisme est élevé, les mesures suivantes sont adoptées :* 

*- il est mis en place un assolement ne permettant la culture du maïs qu'une fois sur une période de deux années consécutives, ou* 

*- la présence de l'organisme est contrôlée de manière intensive à l'aide de pièges à phéromones sexuelles appropriés et, si l'organisme est détecté, des mesures sont prises conformément aux articles 3 et 4 ».* 

Pour 2009, la décision communautaire sera mise en œuvre grâce à un renforcement de la surveillance autour des aéroports présentant un risque significatif (application du deuxième alinéa). Ce sera le cas pour les aéroports civils ayant une activité de transit international importante (478 sites) et militaires (104 sites) qui sont situés dans des zones de prévalence de la monoculture de maïs. Compte tenu du risque particulièrement élevé d'introduction au niveau des aéroports parisiens, la décision sera mise en œuvre autour de ces aéroports par une interdiction de monoculture.

Concernant les 12 aéroports les plus à risque **(annexe II a)**, les concertations locales sur la mise en place demandées par voie de lettre au Préfet doivent être finalisées, le cas échéant, et leur résultat pris en compte. En cas d'acceptation de la mesure préventive de rotation, mesure la plus efficace, le renforcement préconisé ci-après ne sera pas mis en œuvre.

Dès 2007 des foyers ont été détectés le long d'axes routiers. Ces découvertes justifient l'attention particulière portée en 2007 et 2008 aux aires jouxtant routes et autoroutes. Comme en 2008, il sera primordial en 2009 de surveiller particulièrement les axes de circulation terrestre les plus fréquentés provenant directement ou non des zones contaminées. Les sites de piégeage devront être placés le plus judicieusement possible au vu des résultats de l'analyse de risque régionale.

### **A noter les modifications importantes suivantes :**

- les foyers d'Ile de France et des régions limitrophes sont considérés comme éradiqués. Le plan de contrôle est levé et les régions concernées réintègrent le plan de surveillance. Un nombre plus important de pièges leur est alloué afin de maintenir un suivi minimum dans les zones prises en compte par le plan de contrôle 2007.

- les aéroports de Mulhouse, Strasbourg, Lyon Saint Exupéry et Chambéry font l'objet d'un plan de contrôle, ils sont donc exclus du plan de surveillance.

- les plans de contrôles mis en place en Alsace, Rhône-Alpes, Bourgogne et Franche Comté couvrent des superficies importantes et expliquent un nombre de pièges relativement plus faible dans ces régions au niveau du plan de surveillance.

Au final, **1486 sites de piégeage** (1 piège par site) seront suivis (tableau ci-après).

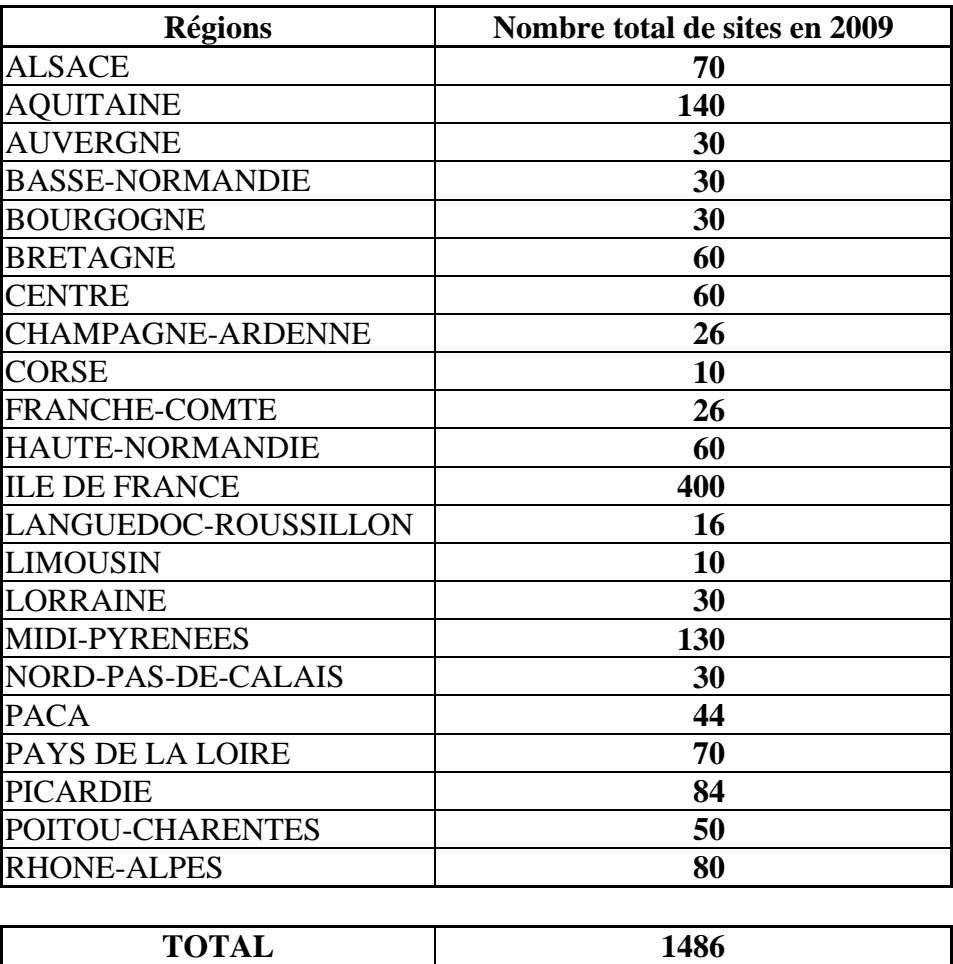

La répartition régionale du nombre de sites de piégeage a été fixée au plan national selon des indicateurs quantitatifs calculés par le LNPV et prenant en compte le trafic aérien, les axes routiers à risque et l'intensité de la monoculture de maïs dans le département. Elle comprend 3 grandes catégories de sites : les aéroports civils, les aéroports militaires et les autres situations à risque. Il vous appartient d'affiner cette répartition indépendamment des catégories en réalisant une analyse de risque régionale **selon la procédure fournie en annexe IV pour définir plus précisément les sites à surveiller**. Les résultats de cette analyse de risque pourront vous amener à modifier la répartition calculée par le LNPV.

L'engagement de l'Etat dans la surveillance reste identique à ce qu'il était en 2008.

Vous voudrez bien au niveau local conduire des concertations afin que 25% des pièges du réseau soit posé par la profession ou par les FREDON sur financement de cette dernière. Tout ajout de pièges par rapport aux prévisions ci-avant est souhaitable l'objectif initial défini étant de 1000 pièges supplémentaires. Dans tous les cas vous voudrez bien veiller à l'enchevêtrement des réseaux de piégeage.

Les sites éventuellement suivis par les délégataires dans le cadre de conventions spécifiques ne sont pas pris en compte dans la présente note de service. Des pièges supplémentaires seront fournis en plus si besoin. .

### **Les aéroports civils**

Tous les aéroports civils de France métropolitaine ayant des vols en provenance de pays à risque devront être surveillés (101 aéroports). Les aéroports de Mulhouse, Strasbourg, Lyon St Exupéry et Chambéry ne sont pas comptabilisés cette année ici car ils font l'objet d'un plan de contrôle spécifique. Le nombre de sites de surveillance par aéroport est fonction **(1)** du trafic international de celui-ci (estimé par le nombre de vols en provenance de pays à risque), **(2)** de l'importance de la monoculture du maïs dans le département (estimée par la surface de monoculture en 2003). Dans tous les cas, 1 site par aéroport est prévu au minimum. La liste des aéroports concernés et le nombre indicatif de sites de piégeage par aéroport sont indiqués en **annexe II b**.

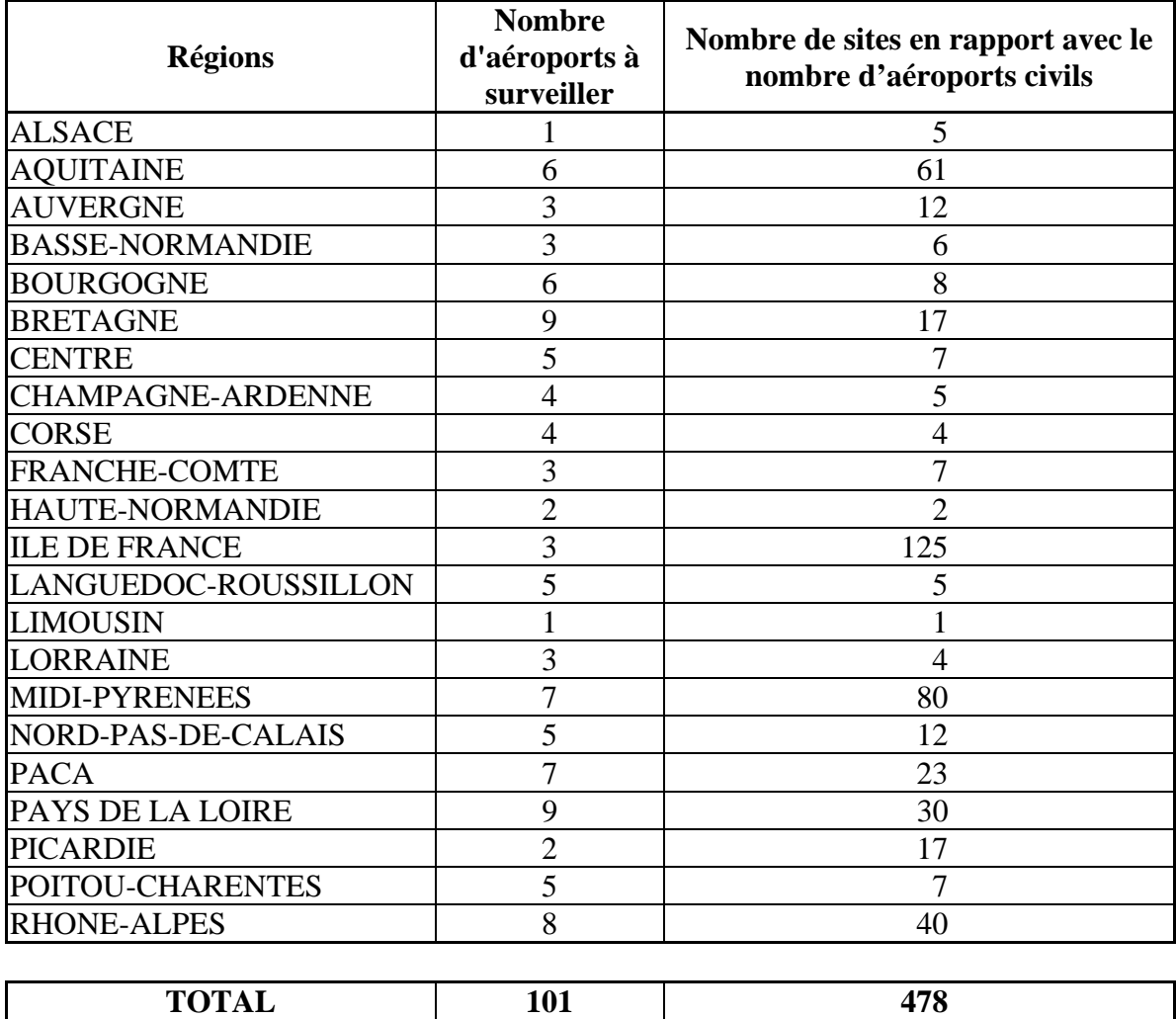

### **Les aéroports militaires**

Toutes les bases militaires ayant une activité aérienne en France métropolitaine devront être surveillées (33 bases aériennes). Le nombre de sites de surveillance par base aérienne est fonction **(1)** du type d'appareil en activité sur la base (les unités de transport sont plus à risque que les unités de combat, répartition en 2 classes de risque : 0 ou 1), **(2)** de l'importance du maïs dans la région administrative (estimée par la surface en maïs et distribuée selon 3 classes de risque affectés des coefficients 0,5 , 1 ou 2). Dans tous les cas, un minimum d'un site par base aérienne est prévu. La liste des bases aériennes concernées et le nombre de sites de piégeage par aéroport sont indiqués en **annexe III**.

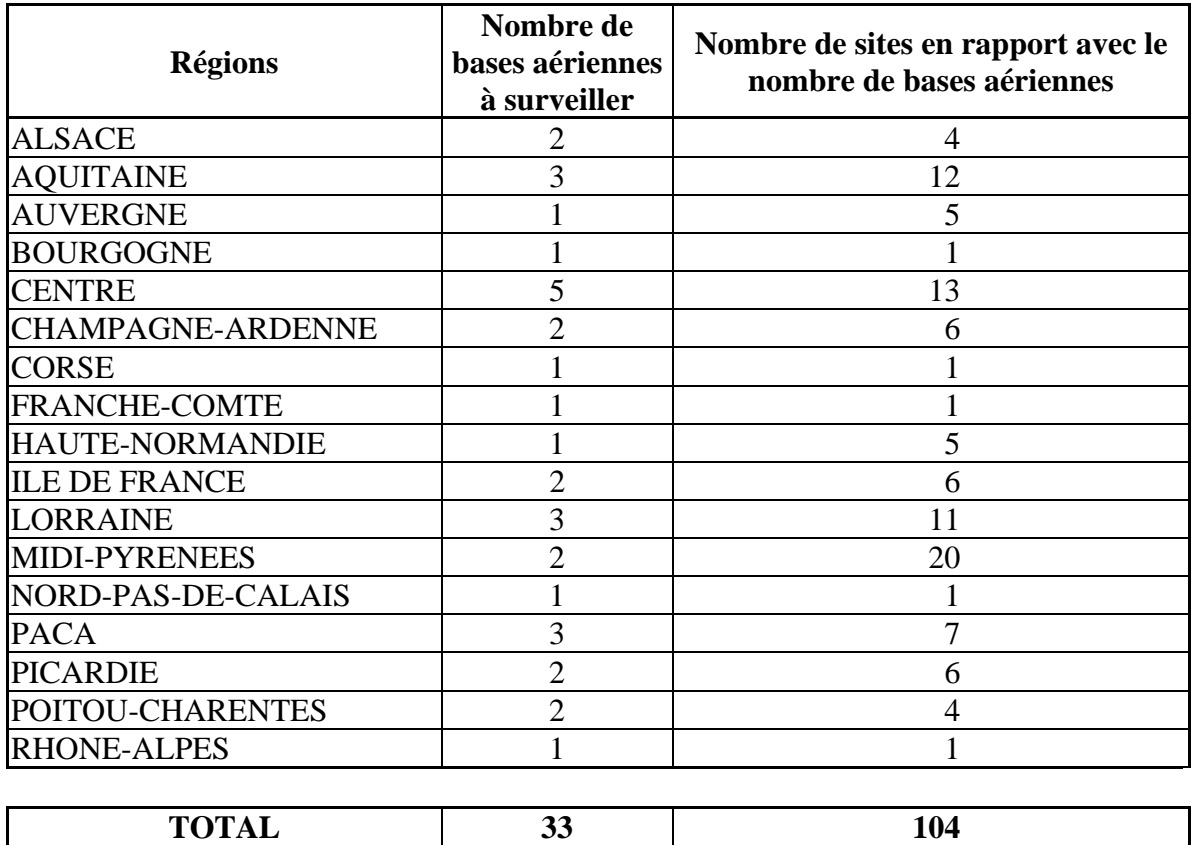

### **Axes de transports terrestres**

Les notes de services précédentes prévoyaient la prise en compte des axes routiers et notamment des aires de repos des routes et autoroutes à fort trafic. La découverte en 2007 de deux foyers proches d'aires de repos de grands axes routiers confirme le risque lié aux transports terrestres.

Les grands axes de transports routiers et ferroviaires en France se superposent assez bien de même que les points d'entrée par la route ou par le rail. La carte ci-dessous donne une idée de l'importance du trafic routier en 2002. La liste des axes routier les plus importants à surveiller en priorité est donnée en annexe IV. Les sites de piégeage seront d'autant plus nombreux que l'on est proche des frontières est de la France (foyers frontaliers) et que le risque monoculture est important.

L'analyse de risque régionale permettra d'optimiser la répartition des sites de piégeage. On placera les pièges dans des parcelles de maïs si possible en monoculture proche des aires de stationnement et de péages (aires de repos, aires de services, péages, gares…).

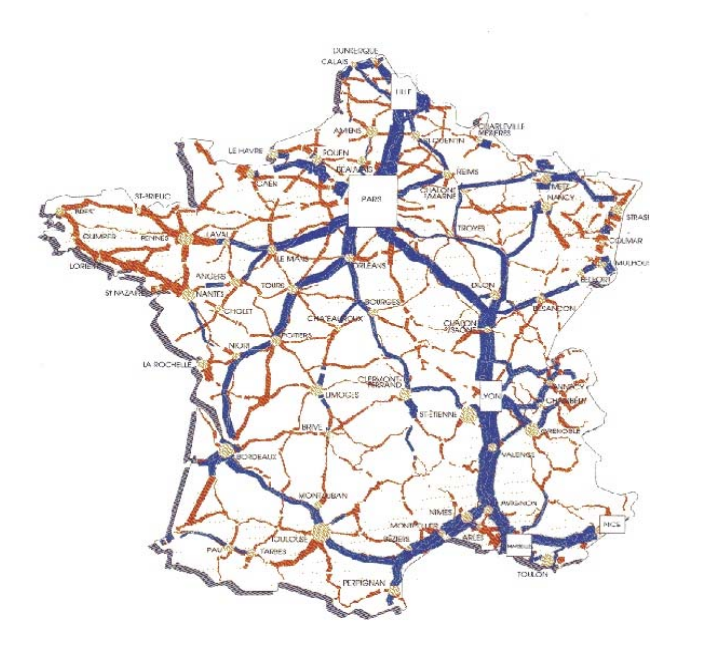

Importance du trafic routier en France (données 2002)

### **Autres situations à risque**

Les autres sites de piégeage seront affectés **en priorité** à proximité **des autres sites à risque** (principalement stations d'expérimentation, station de conditionnement et de traitement de semences importées, ports, etc...) situées en zone à "risque monoculture" (carte ci dessous).

La répartition régionale des pièges (ci-dessous) est fonction du risque de transport terrestre et de la surface en monoculture de maïs (évaluée par les statistiques de 2003). Le nombre de piège a été majoré pour les régions concernées par le plan de contrôle 'Ile de France' de 2007. Dans tous les cas, un minimum de 4 sites de piégeage par région est prévu quelle que soit la surface en monoculture de maïs.

**Une analyse régionale du risque d'introduction, d'établissement et de prolifération sera réalisée selon la procédure indiquée en annexe V pour optimiser le choix des sites de piégeage.**  Cette analyse prévoit la prise en compte des foyers frontaliers. Ce point est d'actualité depuis 2007 avec notamment la découverte du foyer de Lahr découvert en Allemagne et qui jouxte l'Alsace.

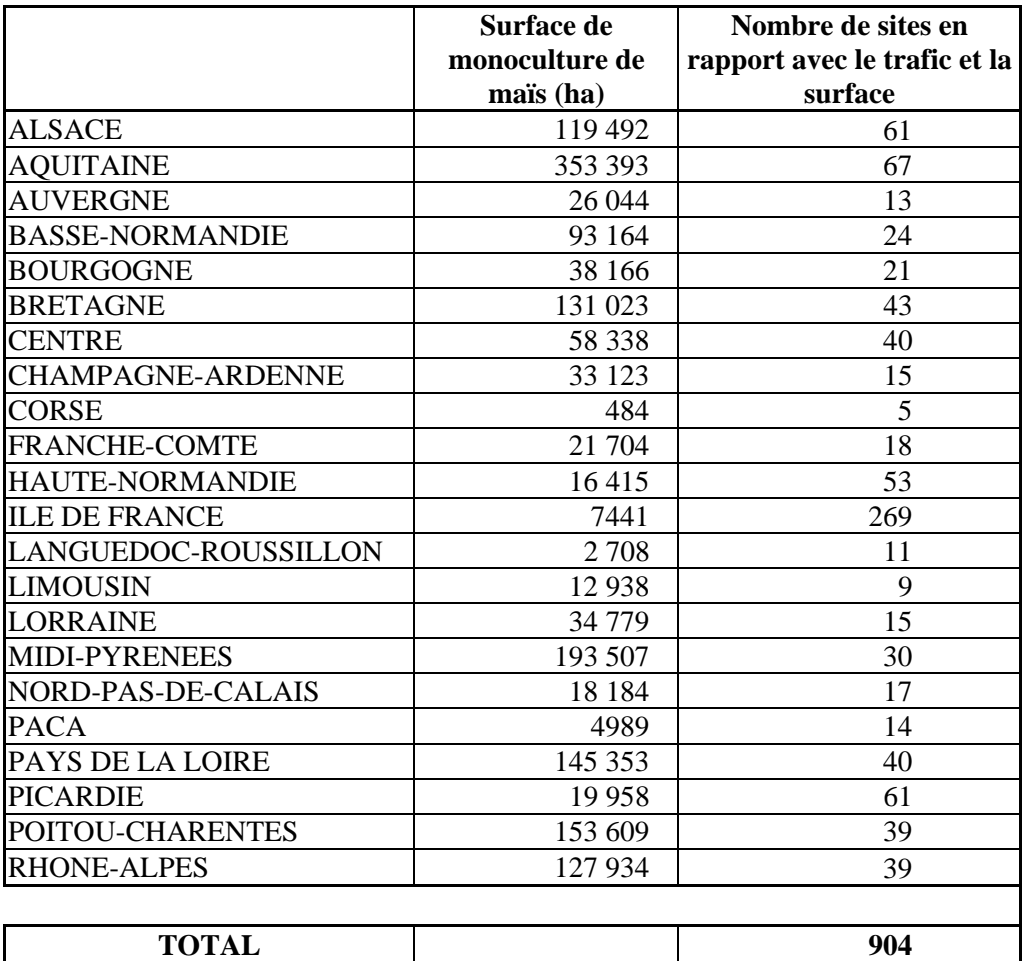

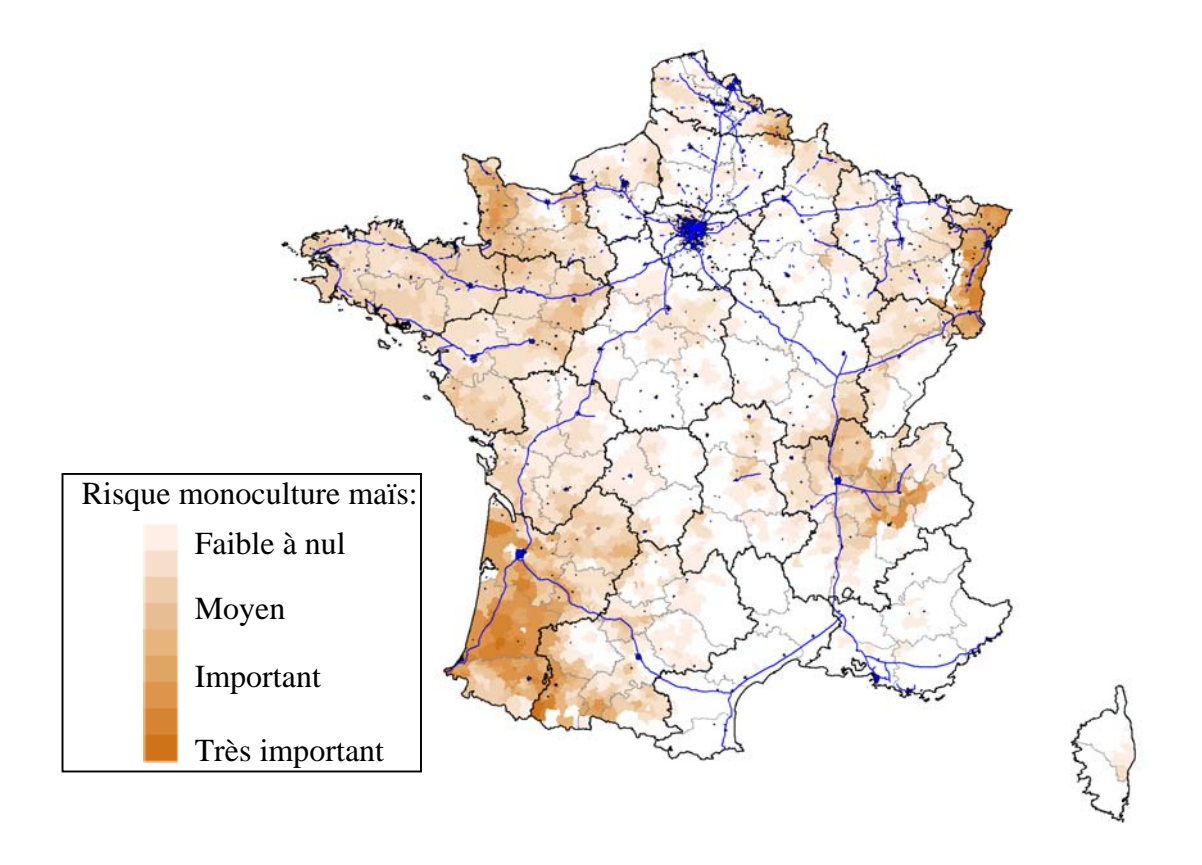

## **2. Principes du piégeage**

## **Qui piège ?**

La mise en place et le relevé des pièges sera réalisé par des agents de la DRAAF/SRAL. Certains délégataires peuvent mettre en place ce plan.

Dans le cadre de conventions spécifiques, des agents d'ARVALIS - Institut du végétal, de l'INRA et du CTIFL pourront participer sous la responsabilité des DRAAF/SRAL des régions concernées. Des protocoles d'accord seront rédigés par la SDQPV et soumis à la signature de ces trois organismes afin de définir les rôles respectifs. Des pièges seront affectés à chaque région en plus de ceux prévus par la note de service. Le positionnement des pièges sera réalisé en concertation avec la DRAAF/SRAL qui recevra et distribuera les pièges aux organismes délégataires.

### **Quel type de piège ?**

Le piège retenu est le piège PAL. Il s'agit de pièges gluants à phéromone sexuelle pour la capture des mâles uniquement. Ces pièges doivent être stockés au réfrigérateur à une température inférieure à 10 C, pour avoir une conservation optimale qui ne dépassera cependant pas quelques mois. A titre d'information, conservé à température ambiante, la durée de conservation du piège est de un mois maximum, ce qui est incompatible avec une période de piégeage de 2 mois.

### **Qui fournit les pièges ?**

Les pièges seront commandés par la DRIAAF/SRAL Ile de France et livrés directement aux DRAAF/SRAL, qui se chargeront de contacter les délégataires pour les régions concernées, afin de leur transférer les pièges.

Une délégation de crédit spécifique sera allouée à la DRIAAF Ile de France par la DGAL en compensation des coûts engagés (pièges du plan principal de surveillance et piéges additionnels en cas de renforcement du plan de contrôle).

### **Le mode d'emploi des pièges**

Il accompagnera les pièges. Les DRAAF/SRAL des régions concernées s'assureront que les délégataires soient en possession du mode d'emploi des pièges ainsi que de la fiche de reconnaissance de *Diabrotica virgifera virgifera*. Ils veilleront également à ce que tous les

échantillons suspects collectés par ces instituts soient impérativement analysés par le LNPV entomologie de Montpellier, qui le fera gratuitement.

### **3. Protocoles de piégeage et relevés**

### **Le protocole de piégeage**

**Un seul piège** est placé dans chaque **site** de piégeage. Les plaques engluées étant livrées par 2 et en vue de minimiser les temps de parcours lors des relevés, les sites de piégeage pourront être géographiquement jumelés (posés dans la même commune ou 2 communes voisines). Toutefois, une fiche de suivi **(annexe 1)** sera remplie pour **chaque** site. Les pièges seront renouvelés au bout de 4 semaines en ne dépassant jamais 6 semaines.

Quel que soit le site contrôlé, il conviendra de sélectionner en priorité des parcelles en **monoculture de maïs** pour placer les pièges. Sauf exception ne pas placer de pièges en dehors de parcelles de monocultures de maïs. En effet, les adultes pondent quasi exclusivement dans les parcelles de maïs et les larves se développent à priori uniquement sur les racines de cette plante. Il faut donc au moins **2 années successives** de maïs pour obtenir des adultes et donc créer un foyer détectable. La capture d'adultes isolés sortis de véhicules est très improbable.

### **Comment agencer les pièges sur les sites à risque ?**

 Les pièges sont placés sur du **maïs après maïs** (si ce type de parcelle existe)

 Les pièges sont placés le plus près possible des sites à risque, dans un rayon maximum de **5000** mètres et de préférence 2500 mètres pour les aéroports. Les **sites à risque** sont déterminés par une analyse régionale du risque (annexe IV).

 Le **nombre de pièges à installer** autour de chaque site à risque est laissé à l'appréciation de chaque région en prenant en compte le nombre total de pièges affectés à la région et le nombre de sites à risque à surveiller.

Une fois les **sites à risque** sélectionnés, selon les régions, plusieurs cas peuvent se présenter :

\* **Présence de maïs** (éventuellement en monoculture) **au contact immédiat du site à risque** (= risque maximum) : placer les pièges sur les monocultures les plus proches du site à risque. Un nombre important de sites de piégeage devra être installé dans ce type de situation à fort risque d'établissement de chrysomèle du maïs;

\* **Pas de maïs à proximité immédiate** mais présence de maïs (dont certaines parcelles en monoculture) dans un rayon de 5000 mètres autour de l'emplacement à risque : placer les pièges dans les parcelles de maïs de monoculture disponibles à l'intérieur de ce rayon;

\* **Pas de maïs dans un rayon de 5000 mètres** (= risque faible) : placer éventuellement quelques pièges à proximité immédiate du site à risque. Les Cucurbitacées, les tournesols et plus généralement les végétaux en fleur sont attractifs pour les adultes. Il n'est pas utile ici de mettre en place un grand nombre de sites de piégeage, l'absence de maïs rendant l'établissement de populations improbable. Réaffecter les pièges sur des sites où il existe des parcelles de monoculture de maïs.

## **Quelle période de piégeage ?**

Le piégeage sera réalisé sur 3 mois. Les périodes retenues sont les suivantes :

- $\geq$  du 15 juin au 15 septembre dans le Sud,
- ¾ du 01 juillet au 30 septembre dans le Nord.

En fonction des résultats du suivi de modélisation climatique, ces dates seront susceptibles d'être légèrement modifiées.

### **Relevés des piégeages** :

A réaliser impérativement par un agent chargé de mission de la protection des végétaux ou FREDON pour les sites suivis par les DRAAF/SRAL ou par un agent appartenant à un Institut ou un organisme participant à la surveillance par convention spécifique pour les autres sites.

Les agents chargés des relevés s'engagent à respecter la confidentialité des résultats du piégeage. Pour la reconnaissance de l'insecte, on se réfèrera à la fiche couleur disponible sur le réseau CERIT ou bien à la fiche informative SDQPV-AGPM-INRA "Grandes Cultures". **Tout spécimen suspect sera systématiquement transféré au LNPV entomologie de Montpellier**.

## **Fréquence des relevés**

Une fois tous les 15 jours au minimum ou **préférentiellement**, une fois par semaine, durant les 13 semaines de fonctionnement du piège, ce qui aboutit donc environ à 7 observations par site pour la campagne (si relevé tous les 15 jours) ou à 13 observations (si relevé toutes les semaines).

Le respect de la fréquence des relevés est primordiale pour la détection des individus. L'expérience acquise à clairement démontré qu'au delà de 15 jours jusqu'à plusieurs lectures par un spécialiste peuvent ne pas mettre en évidence un spécimen de *Diabrotica virgifera virgifera.* 

### **4. Détermination**

En cas de capture d'un insecte aux caractéristiques proches des descriptions de la fiche couleur, une demande de détermination sera adressée à :

> L.N.P.V. Station d'entomologie 2, Place Viala, 34060 MONTPELLIER CEDEX Tel : 04 99 61 28 45 / Fax : 04 99 61 23 93 Courriel : lnpv.sdqpv.dgal@agriculture.gouv.fr

La SDQPV sera informée de cette suspicion.

### **5. Contrôle de la lecture des plaques engluées**

La lecture des plaques engluées peut être parfois difficile, et des spécimens peuvent échapper à la vigilance des observateurs. Lorsque le relevé est effectué par un agent ne bénéficiant pas de l'expérience d'une campagne précédente, l'ensemble des plaques est conservée pour une relecture par l'agent le plus qualifié du SRPV. Un contrôle de second niveau sera effectué en 2009 par le LNPV :

> chaque région enverra la liste de ses sites de piégeage en début de saison au LNPV,

> le LNPV renverra à chaque région la liste des pièges qu'il souhaite observer.

> 10% échantillonnées au hasard des plaques relevées seront conservées aux SRPV ; une visite en cours de campagne par le LNPV sera effectuée pour relecture des plaques.

### **6. Mesures de gestion**

En cas de confirmation de la capture du premier insecte de l'espèce concernée, les mesures prévues dans l'arrêté de lutte contre *Diabrotica virgifera virgifera* en date du 28 juillet 2008 devront être appliquées, tout en respectant les dispositions relatives à la note de service : Modalités à mettre en œuvre pour la gestion d'un foyer de *Diabrotica virgifera virgifera (*Chrysomèle du Maïs) version en vigueur.

### **7. Bilan du plan de surveillance**

En fin de campagne **(pour le 30 novembre 2009, délai de rigueur),** chaque DRAAF/SRAL adressera a la SDQPV/BSSV la fiche jointe en **annexe I** dûment remplie pour chaque piège afin que soit établi un bilan du plan de surveillance.

On veillera particulièrement à indiquer le précédent cultural et la présence de monoculture autour des aéroports.

Une réunion de **bilan national** sera organisée fin 2009.

Je vous saurais gré de bien vouloir me faire connaître les éventuelles difficultés rencontrées dans la mise en œuvre de ces instructions.

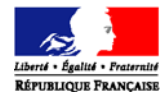

## **ANNEXE I Fiche de suivi** *Diabrotica virgifera virgifera* **2009 (1 fiche par site)**

# *A retourner avant le 1 octobre 2009 à :*

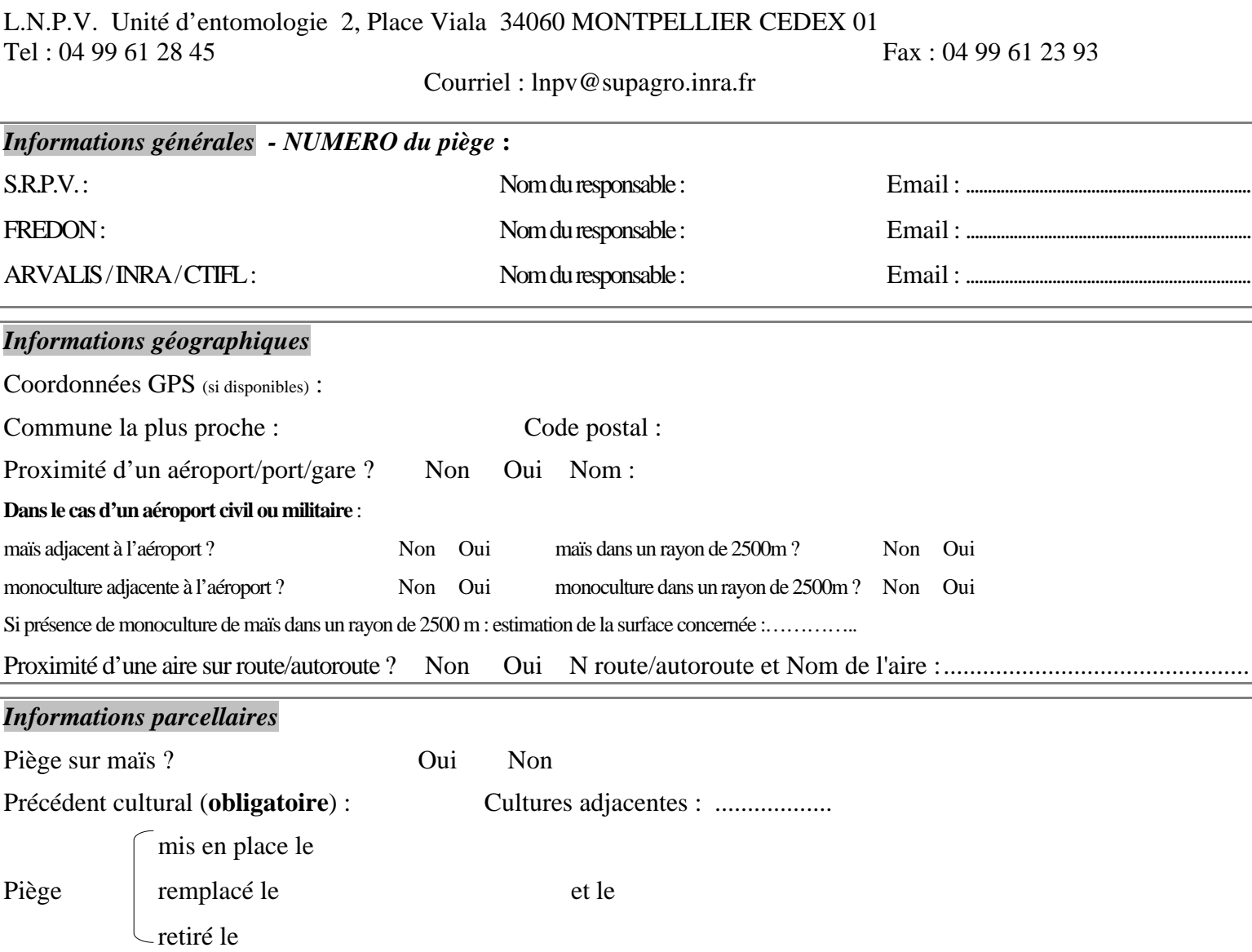

Difficultés particulières :

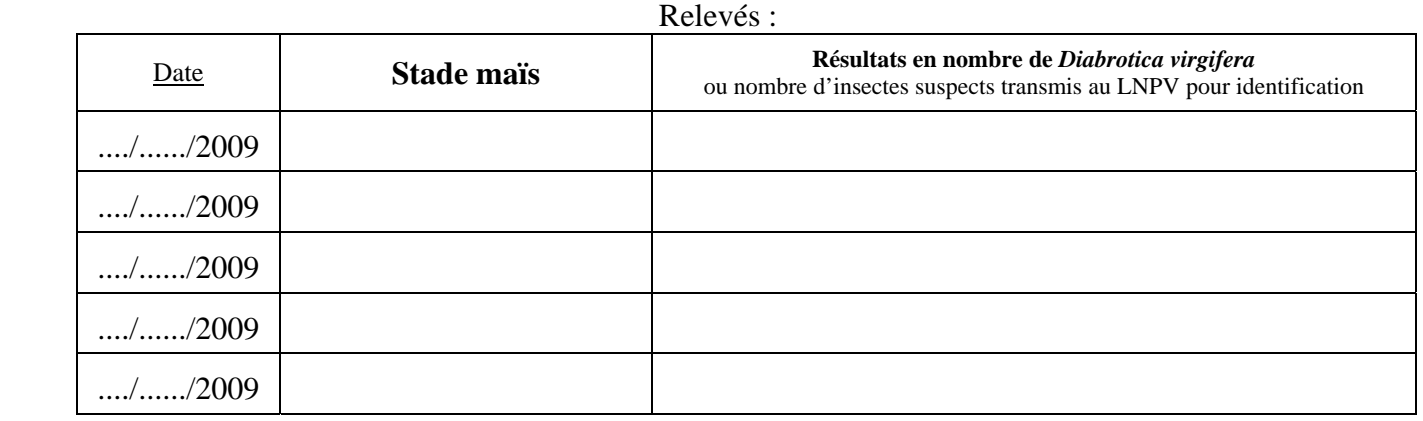

## **ANNEXE II a**

## **Liste des aéroports les plus à risque**

**Par ordre décroissant de risque :** 

- **1 Roissy ;**
- **2 Orly ;**
- **3 Lyon Saint-Exupéry ;**
- **4 Bâle-Mulhouse ;**
- **5 Toulouse-Blagnac ;**
- **6 Strasbourg ;**
- **7 Bordeaux-Merignac ;**
- **8 Tarbes-Lourdes-Pyréenées ;**
- **9 Biarritz-Anglet-Bayonne ;**
- **10 Nantes-Altantique ;**
- **11 Genève ;**
- **12 Beauvais-Tille.**

## **ANNEXE II b Liste des aéroports civils à surveiller (Nombre de sites indicatif, à préciser au niveau régional)**

| <b>Régions</b>       | <b>Aéroports</b>                | Nombre de sites estimé <sup>1</sup> |
|----------------------|---------------------------------|-------------------------------------|
|                      |                                 |                                     |
|                      |                                 |                                     |
| 68Alsace             | <b>COLMAR HOUSSEN</b>           | 5                                   |
| 33Aquitaine          | <b>BORDEAUX MERIGNAC</b>        | 30                                  |
| 64Aquitaine          | BIARRITZ-ANGLET-BAYONNE         | 21                                  |
| 24Aquitaine          | BERGERAC ROUMANIERE             | $\overline{2}$                      |
| 64Aquitaine          | PAU PYRENEES                    | 6                                   |
| 47 Aquitaine         | <b>AGEN LA GARENNE</b>          |                                     |
| 24 Aquitaine         | PERIGUEUX-BASSILLAC             |                                     |
| 63Auvergne           | CLERMONT-FERRAND-AUVERGN        | 10                                  |
| 03Auvergne           | MOULINS/MONTBEUGNY              |                                     |
| 43Auvergne           | LE-PUY-EN-VELAY-LOUDES          |                                     |
| 14Basse Normandie    | DEAUVILLE ST GATIEN             | 3                                   |
| 14Basse Normandie    | <b>CAEN CARPIQUET</b>           | $\overline{2}$                      |
| 50Basse Normandie    | <b>CHERBOURG-MAUPERTUS</b>      |                                     |
| 21Bourgogne          | <b>DIJON BOURGOGNE</b>          | 3                                   |
| 58Bourgogne          | NEVERS-FOURCHAMBAULT            |                                     |
| 89Bourgogne          | <b>AUXERRE BRANCHES</b>         |                                     |
| 71Bourgogne          | <b>CHALON CHAMPFORGEUIL</b>     |                                     |
| 71Bourgogne          | <b>MACON CHARNAY</b>            |                                     |
| 71Bourgogne          | SAINT-YAN                       |                                     |
| 35Bretagne           | RENNES ST JACQUES               | 7                                   |
| 29Bretagne           | <b>BREST-BRETAGNE</b>           | $\overline{2}$                      |
| 35Bretagne           | DINARD-PLEURTUIT-ST-MALO        | $\overline{2}$                      |
| 56Bretagne           | <b>VANNES MEUCON</b>            |                                     |
| 56Bretagne           | LORIENT-LANN-BIHOUE             |                                     |
| 29Bretagne           | QUIMPER-CORNOUAILLE             |                                     |
| 22Bretagne           | <b>ST BRIEUC ARMOR</b>          |                                     |
| 22Bretagne           | <b>LANNION</b>                  |                                     |
| 29Bretagne           | MORLAIX PLOUJEAN                |                                     |
| 36Centre             | CHATEAUROUX/M.DASSAULT          | $\overline{2}$                      |
| 45Centre             | <b>ORLEANS ST DENIS L'HOTEL</b> | $\overline{2}$                      |
| 37Centre             | <b>TOURS-VAL DE LOIRE</b>       |                                     |
| 18Centre             | <b>BOURGES</b>                  |                                     |
| 41Centre             | <b>BLOIS LE BREUIL</b>          |                                     |
| 51Champagne-Ardennes | <b>CHALONS VATRY</b>            | $\overline{2}$                      |
| 51Champagne Ardennes | <b>REIMS CHAMPAGNE</b>          | 1                                   |
| 10Champagne Ardennes | <b>TROYES BARBEREY</b>          |                                     |
| 08Champagne Ardennes | <b>CHARLEVILLE MEZIERES</b>     |                                     |
| 2Bcorse              | <b>CALVI STE CATHERINE</b>      |                                     |
| 2Acorse              | <b>FIGARI SUD CORSE</b>         |                                     |
| 2Acorse              | AJACCIO-CAMPO-DELL'ORO          |                                     |
| 2Bcorse              | <b>BASTIA PORETTA</b>           |                                     |
| 39Franche Comté      | <b>DOLE TAVAUX</b>              |                                     |
| 25Franche Comté      | MONTBELIARD COURCELLE           | 3                                   |
| 25Franche Comté      | <b>BESANCON-LA-VEZE</b>         | 3                                   |
| 76Haute Normandie    | LE HAVRE OCTEVILLE              |                                     |
| 76Haute Normandie    | ROUEN VALLEE DE SEINE           |                                     |
| 95Ile de France      | ROISSY CHARLES DE GAULLE        | 100                                 |
| 94Ile de France      | ORLY                            | 20                                  |

 1 Répartition nationale sur base du trafic en provenance de pays à risque et du pourcentage de monoculture du département considéré.

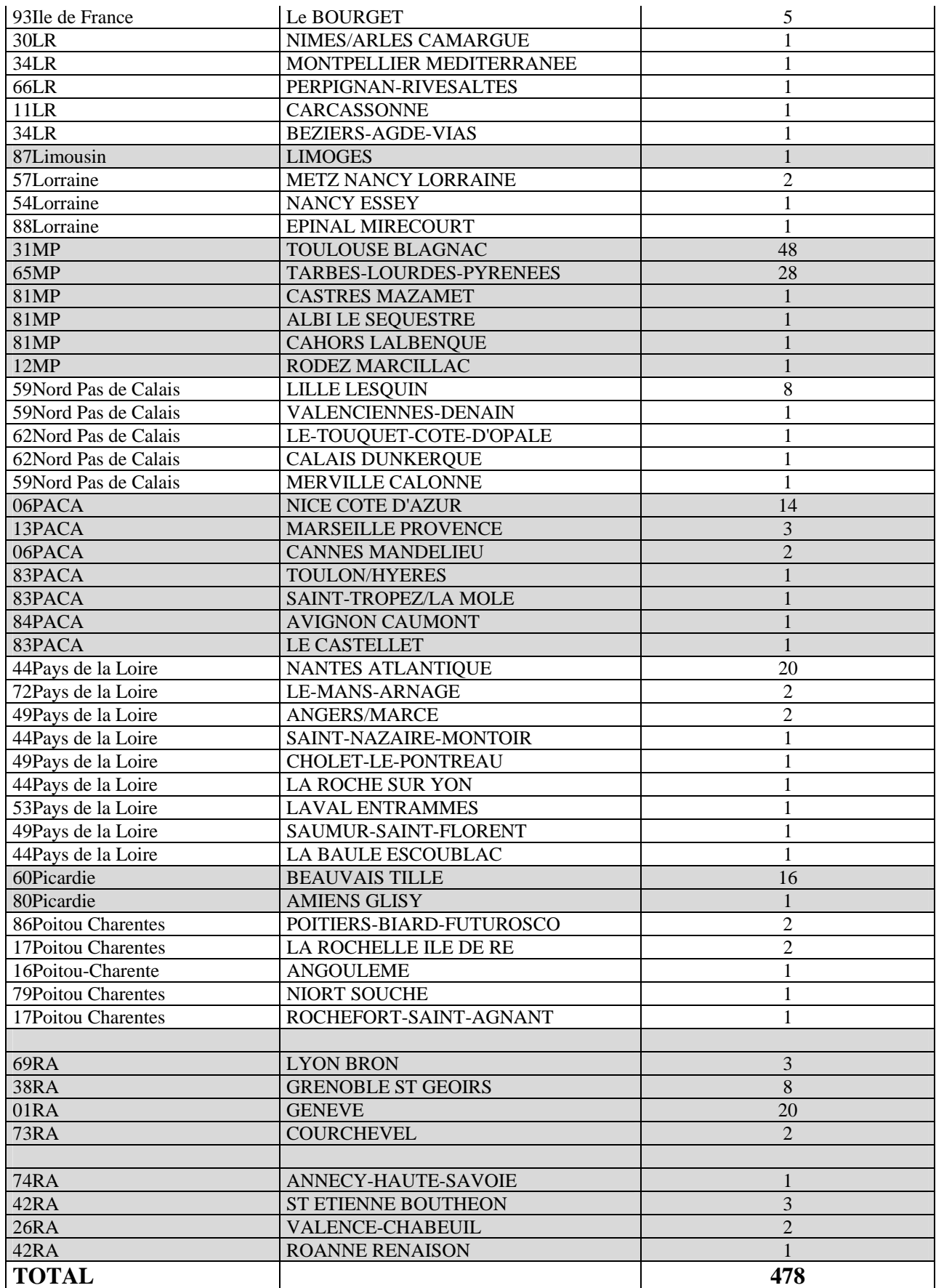

### **ANNEXE III Liste des bases aériennes militaires à surveiller (Source : Ministère de la Défense - Armée de l'Air)**

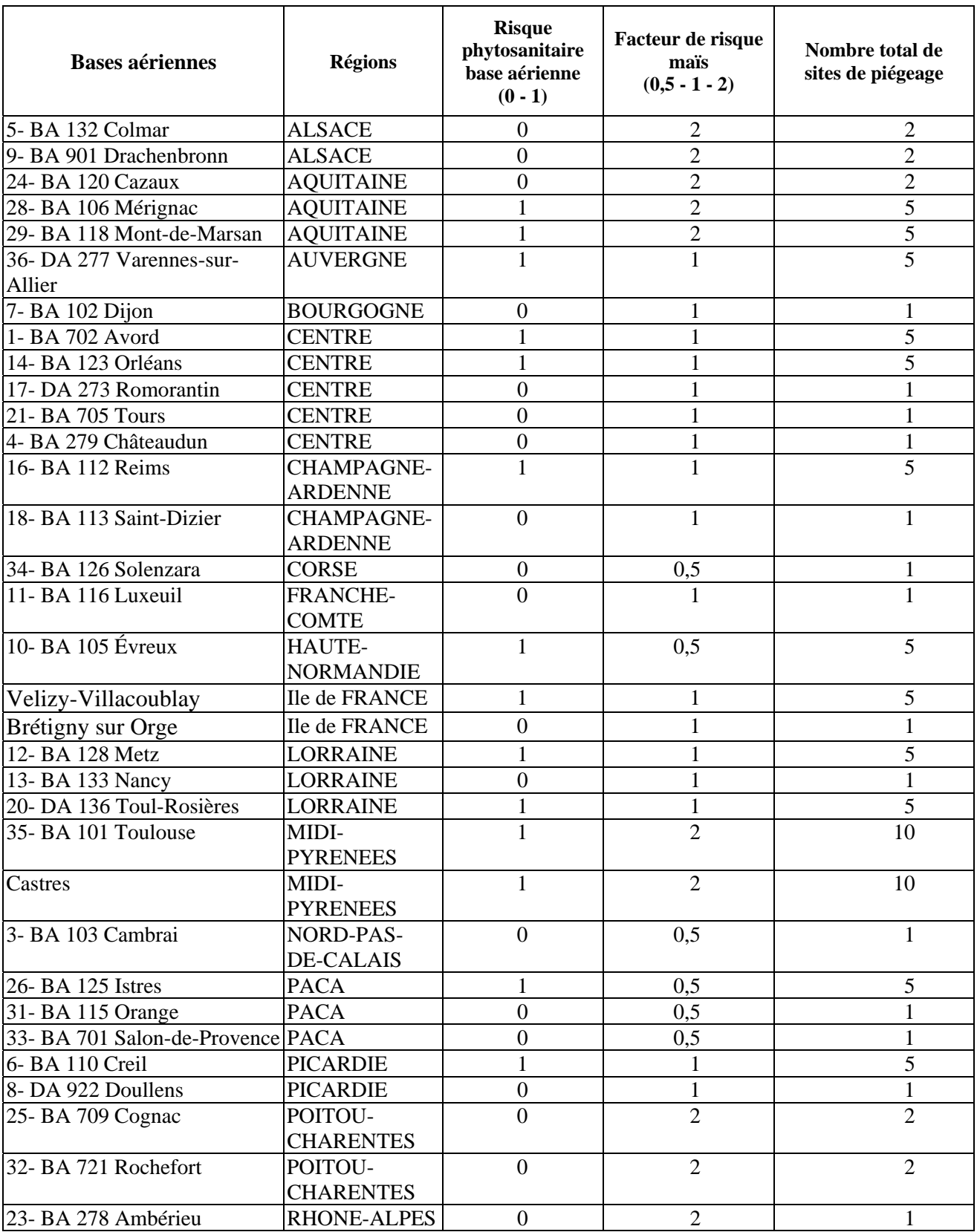

## **ANNEXE IV Liste des principaux axes terrestres à surveiller**

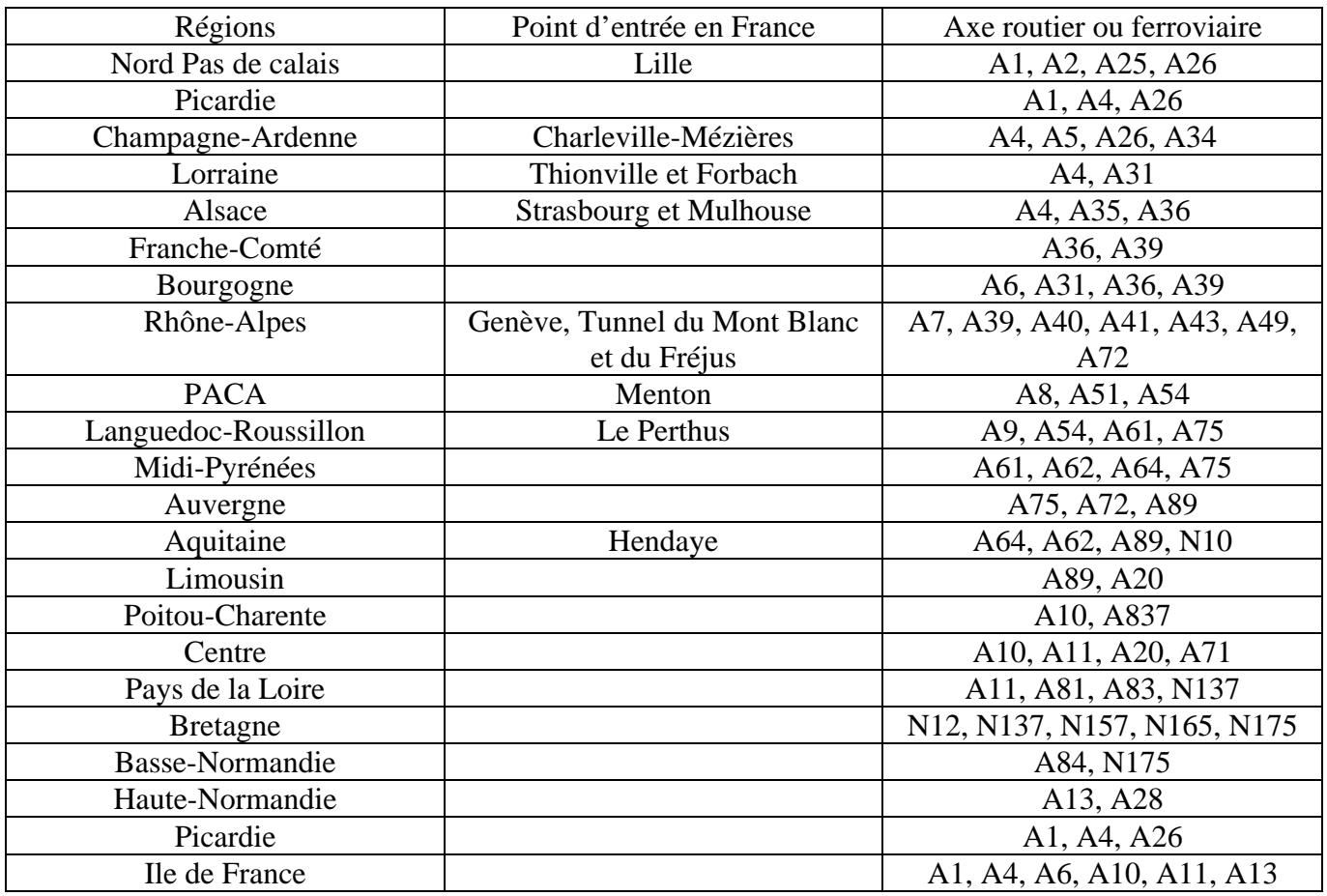

## **ANNEXE V Analyse du risque régional** *Diabrotica virgifera virgifera*  **par gestion cartographique des zones à risque**

L'objectif de l'analyse de risque régionale détaillée dans cette annexe est de raisonner le piégeage des plans de surveillance et de contrôle pour l'organisme nuisible réglementé, *Diabrotica virgifera virgifera*. **Cette analyse doit permette d'optimiser à une échelle régionale le déploiement des sites de piégeage**. Il convient toutefois de distinguer cette analyse de risque des ARP (Analyses du Risque Phytosanitaire) définies dans la Convention internationale pour la protection des végétaux (CIPV). Ces dernières correspondent à un « *processus consistant à évaluer les preuves biologiques ou autres données scientifiques ou économiques pour déterminer si un organisme nuisible doit être réglementé, et la sévérité des mesures phytosanitaires éventuelles à prendre à son égard* » (article II de la CIPV).

## **I. Principe général de l'analyse de risque régionale**

Le processus d'invasion d'un organisme nuisible se décompose en trois étapes : l'introduction *sensus stricto* sur le territoire considéré, l'établissement de populations viables (c'est-à-dire la formation de foyers) et enfin la propagation de l'organisme nuisible à partir des foyers existants (qu'ils aient ou non été repérés). A chacune de ces étapes, le risque peut être évalué indépendamment. La traduction cartographique de ces 3 phases permettra de déterminer les zones de piégeage prioritaire qui seront à la base du choix des sites de piégeage des plans de surveillance et de contrôle.

## *I.1. Le risque d'introduction*

Le risque d'introduction *s.s.* de la chrysomèle des racines du maïs sur le territoire métropolitain peut être appréhendé à l'aide des connaissances acquises en Amérique du Nord et sur les foyers apparus en Europe depuis 1992. Plusieurs filières d'introduction sont donc à explorer : (1) la dissémination naturelle de l'insecte depuis des foyers présents, par exemple, en Italie du Nord ou en Suisse, (2) l'introduction d'adultes profitant de liaisons aériennes ou terrestres (avions, camions ou trains) et (3) l'introduction de larves présentes dans de la terre « contaminée ». Il semble donc important de repérer les foyers présents dans les pays voisins, ainsi que les lieux possibles d'introduction « directe » : aéroports, aérodromes, héliports, autoroutes, etc. Différents niveaux de risque doivent être considérés en fonction de l'importance de ces infrastructures.

## *I.2. Le risque d'établissement*

Le risque d'établissement (ou d'installation) dépend de la biologie de l'insecte. Cet insecte pond presque exclusivement dans des cultures de maïs et la larve ne peut se développer qu'à proximité de racines de maïs. Il apparaît donc que le risque d'établissement de populations est maximal dans les zones de monoculture de maïs, important dans les parcelles emblavées en maïs deux années consécutives et minimale dans les autres cas. Il conviendra donc de repérer les zones de monoculture : zones inondables en bordure de cours d'eau et/ou argileuses et donc peu praticables, zones urbaines, zones d'élevage, etc.

Cependant, dans les zones de lutte où la rotation est imposée, en particulier dans les périmètres de lutte générale établis en application de l'arrêté du 17 octobre2007, il conviendra de considérer les risques d'établissement associés aux comportements rares mais connus de (1) ponte en dehors des parcelles emblavées en maïs, notamment dans des parcelles adjacentes et les parcelles de céréales à paille cultivées en maïs l'année suivante et de (2) diapause prolongée. Dans ce cas, devront être principalement surveillées :

- les parcelles emblavées en maïs en 2005 et 2006, pouvant l'être de nouveau en 2008, afin de prendre en compte le risque de diapause prolongé de l'insecte,
- les parcelles non emblavées en maïs, mais situées à proximité de foyers ou de zones de monoculture de maïs qui pourraient être cultivées en maïs en 2008, afin de prendre en compte le risque de ponte sur une autre culture.

## *I.3. Le risque de prolifération*

Le risque de propagation (ou de prolifération) est lié à la présence d'un foyers l'année n-1 avec comportement de ponte d'au moins une femelle. Il est estimé compte tenu des distances de dissémination naturelle, ou non, de l'insecte. Nous ne pouvons ici considérer que les risques associés à la propagation depuis des foyers reconnus et détectés.

Compte tenu des mesures de lutte particulières imposées dans l'arrêté du 17 octobre 2007 et notamment de la constitution d'un périmètre de lutte générale, il convient d'évaluer le risque différemment selon que l'on se situe à l'intérieur ou à l'extérieur d'un périmètre de lutte générale.

Les risques à prendre en compte sont donc les suivants :

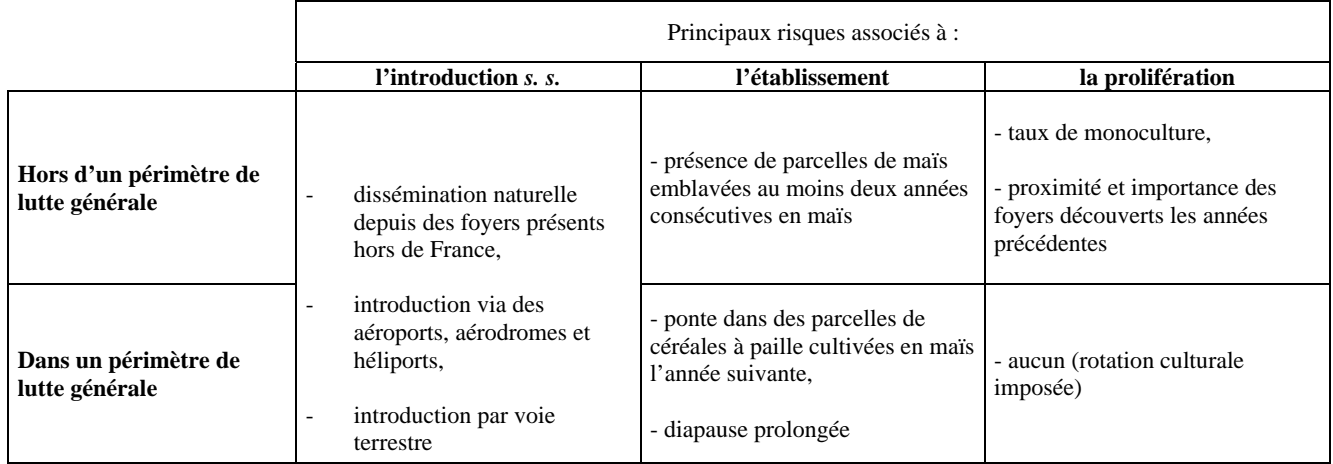

A certains de ces risques seront associées trois « tampons » (ou « buffer ») délimités à l'aide du logiciel SIG « MapInfo » : zone de risque **majeur**, zone de risque **modéré** et zone de risque **limité**. Les zones ainsi déterminées permettront de définir trois cartes : la carte des risques d'introduction de l'insecte dans la région, celle des risques d'établissement et celles des risques de prolifération. Enfin, leur superposition permettra de déterminer les **zones de piégeage prioritaire** qui seront à la base du choix des sites de piégeage des plans de surveillance et de contrôle.

## **II. Récupération et traitement des données pour la mise en place de l'analyse de risque régionale à l'aide des outils cartographiques**

## *II.1. La carte des risques d'introduction*

## *II.1.1. Dissémination naturelle depuis des foyers présents dans des pays voisins*

**Il convient tout d'abord de repérer les foyers présents** hors du territoire métropolitain**, dans les pays limitrophes. Les tampons à définir à l'aide du logiciel « MapInfo » sont les suivants :** 

- **Zone de risque** majeur **: 20 km autour des foyers détectés l'année précédente (lieux de piégeage) ou les années précédentes en l'absence de lutte officielle dans le pays considéré,**
- **Zone de risque** modéré **: entre 20 et 40 km autour des foyers détectés l'année précédente ou les années précédentes en l'absence de lutte officielle dans le pays considéré,**
- **Zone de risque** limité **: entre 40 et 60 km autour des foyers détectés l'année précédente ou les années précédentes en l'absence de lutte officielle dans le pays considéré.**

*II.1.2. Autres introductions* 

Le risque d'introduction est par ailleurs relatif à la proximité de deux types d'infrastructure : les aéroports, civils ou militaires, (et éventuellement héliports) et les autoroutes (aires de service ou de repos).

Les zones des risques majeur, modéré ou limité sont créées sous MapInfo, à partir de la couche des aéroports et de celle des aires d'autoroute. Si ces couches ne sont pas disponibles dans la Géobase, il faut les créer. Elles doivent contenir uniquement des objets ponctuels et comporter les champs suivants :

### **Aires d'autoroute :**

- Identifiant (Caractère) : Le numéro unique de l'aire d'autoroute.
- Nom (Caractère) : Le nom de l'aire.
- **Type** (Caractère) : Aire de Service ou Aire de repos.
- Nom Autoroute (Caractère) : Le numéro de l'autoroute sur laquelle il se situe.
- …

### **Aéroports :**

- Identifiant (Caractère) : Le numéro unique de l'aéroport.
- Nom (Caractère) : Le nom de l'aéroport.
- **Type** (Caractère) : Aéroport international, Aéroport militaire, Aérodrome, Héliport
- …

Le champ **Type** est particulièrement important. Nous considérons en effet que les risques d'introduction sont différents selon que l'infrastructure est un aéroport international, un aéroport militaire ou un aérodrome (destinations et fréquences des vols différentes), ou dans le cas des autoroutes, d'une aire de service ou d'une aire de repos (un véhicule a plus de chance de s'arrêter dans la première que dans la seconde dans la mesure où les aires de service disposent de plus d'équipements : stations services, cafétéria, parking plus vaste, etc.). Les tableaux suivants précisent les rayons des « zones » tampons à créer.

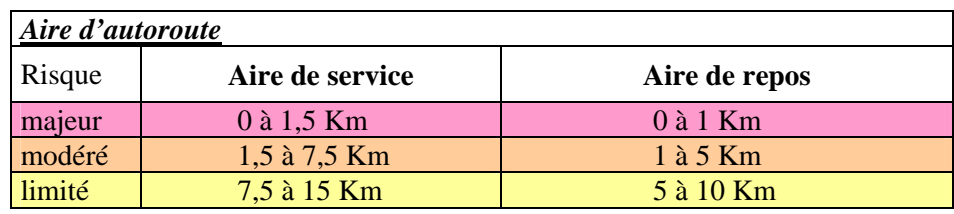

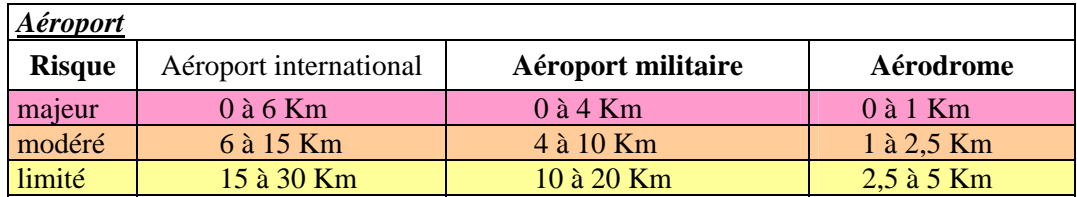

## *II.2. Le risque d'établissement*

A partir des données des déclarations PAC, Recensement Parcellaire Graphique (RPG) et données PACAGE, il faut déterminer les principales zones de monoculture de la région, les zones à risque associées à une diapause prolongée et ou à des pontes hors maïs.

## *II.2.1. Récupération des données PAC*

La récupération de ces données se fait auprès de chaque DDAF de la région. Une convention est passée entre ces dernières et la DRAF. Il conviendra de veiller à la non-récupération des données nominatives des agriculteurs et la non-diffusion des données en dehors du Ministère.

## **Le RPG**

La couche du RPG est récupérée en format MapInfo et représente les îlots des agriculteurs. La couche du RPG est déjà décrite dans le Géorépertoire.

Il faut pour chaque couche départementale du RPG, créer un nouveau champ (caractère) qui est la concaténation du numéro Pacage (95000125) et du numéro d'îlot (12). Ceci permet de récupérer un identifiant unique pour chaque îlot (9500012512).

### **Les données Pacage**

Les données Pacage sont soit récupérées entièrement avec toutes les cultures déclarées, il faut alors faire un traitement préliminaire pour les utiliser, soit récupérées partiellement avec uniquement les cultures de maïs, grain, doux et ensilage.

Dans les deux cas, il faut également concaténer le numéro Pacage et le numéro d'îlot pour récupérer un identifiant unique pour chaque îlot.

En ayant un identifiant unique pour le RPG et les données Pacage, on peut alors joindre la couche graphique (RPG) et les données attributaires (données Pacage) ensemble sous MapInfo.

### *II.2.2. Le traitement du risque d'installation*

### **Le risque lié à la monoculture de maïs**

Pour repérer les îlots potentiellement en monoculture de maïs, il faut sélectionner ceux qui étaient :

- déclarés avec plus de 50 % de maïs au moins deux années de suite. Ceci implique qu'au moins une partie de l'îlot a été en maïs deux années de suite et qu'il est potentiellement en monoculture.
- déclarés avec la même surface de maïs au moins deux années de suite. Ceci indique qu'il y a de grande chance pour que la parcelle déclarée soit la même. Sur trois de suite cela signifie que la parcelle est sûrement en monoculture.

Ces sélections se font sous MapInfo à parti de requêtes SQL. Ensuite, les zones de forte concentration d'îlots potentiellement en monoculture de maïs sont déterminées. Elles peuvent prendre la forme de « patatoïdes » (exemple ci-contre) et permettent, d'une part, de les croiser plus facilement avec les autres risques et, d'autre part, évitent la représentation interdite des îlots sur des cartes qui pourraient être diffusée en dehors du service.

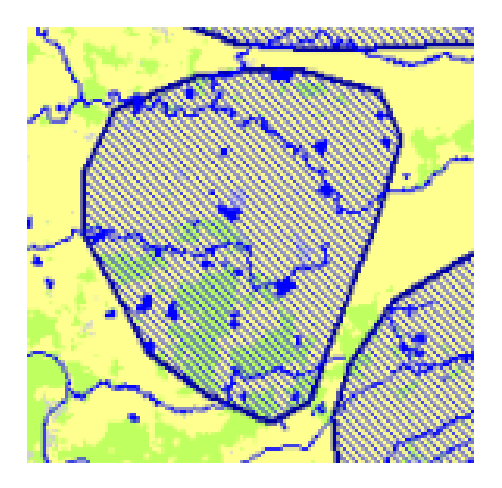

## **Les risques associés à une diapause prolongée et à des pontes hors maïs**

**Ces risques ne sont à considérer que dans les périmètres de lutte générale**. Pour identifier le risque associé à une diapause prolongée (risque faible mais non nul), il faut sélectionner les parcelles qui étaient en maïs en 2005 et 2006, pas en 2007 et qui pourraient l'être en 2008. Il faut s'intéresser aux parcelles situées dans la zone de 20 km autour des derniers pièges positifs mais pas à celles situées en zone focus dont le risque est quasi-nul puisque l'interdiction de planter du maïs est de deux ans.

Le risque de « ponte hors maïs » est faible mais doit être pris en compte dans les zones focus et les zones de 20 km autour des derniers pièges positifs de l'année précédente. Il faut identifier les parcelles qui n'étaient pas en maïs l'année précédente mais à proximités de parcelles cultivées en maïs. Il faut cependant ne sélectionner que les parcelles très proches, situées au maximum à 20 mètres d'une parcelle précédemment en maïs (parcelles adjacentes).

## *II.3. Le risque de prolifération*

Construction ou récupération de trois tampons (MapInfo):

- *Risque important :* 20 Km autour des derniers pièges positifs de l'année précédente.
- *Risque modéré :* 40 Km autour des derniers pièges positifs de l'année précédente. Mesure concernant les régions ayant des foyers. En cas de débordement sur d'autres régions, les prévenir et leur fournir les couches. Cette zone correspond à la zone de lutte générale si l'arrêté du 17 octobre 2007 est d'application.
- *Risque limité :* 20 Km autour des communes de la zone de lutte générale. Mesure concernant les régions concernées par un périmètre de lutte générale et les régions qui sont à proximités d'un périmètre de lutte générale. Cette zone correspond à la zone de surveillance renforcée.

## **III. Gestion du piégeage**

Lors de la pose des pièges, les coordonnées de ces derniers sont enregistrées au GPS. Les points ainsi récupérés forment une couche d'objets géographiques gérables sous MapInfo.

La gestion des pièges et des relevés se fait via une base de données Access existante, permettant aux agents de saisir les relevés hebdomadaires et les problèmes rencontrés.

Cette base de données associe la composante géographique via une petite application Géolib qui fait appel directement aux données de la Géobase. La localisation des points peut ainsi être directement gérée dans la base de donnée.

La base gère également l'utilisation multiposte. Une base dite principale est installée sur un ordinateur central (SRPV) et les mises à jour effectuées à partir d'une ou plusieurs bases annexes (FREDON, Antennes PV, PIF, …), sont importées dans celle-ci.

La base de données Chrysomèle est disponible auprès du SRPV Ile-de-France.

# **ANNEXE VI**

Liste des sites de piégeage (à renvoyer au LNPV au plus tard le 15 juillet 2009)

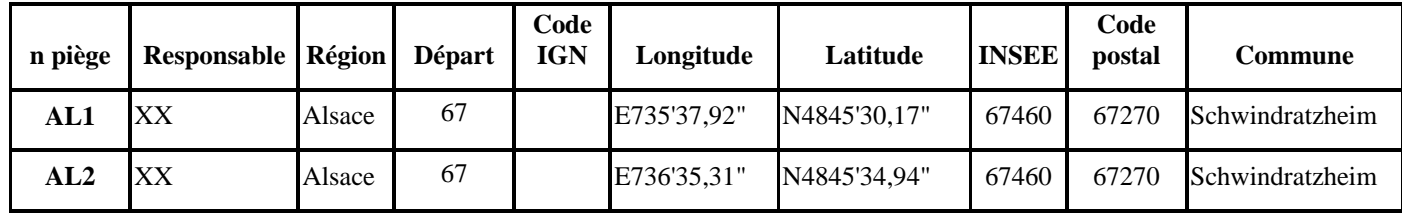

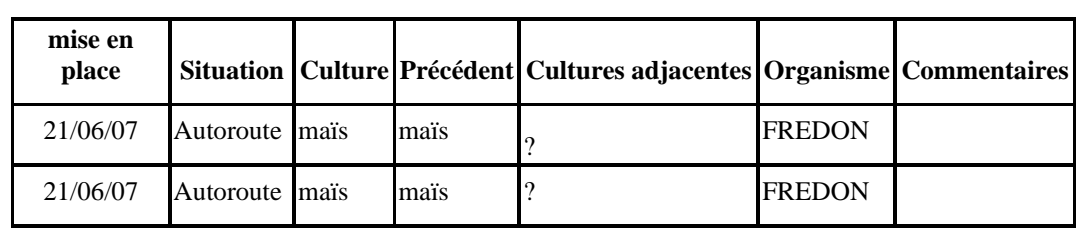